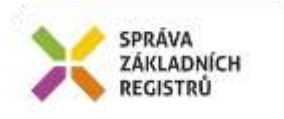

# Popis eGON služby E249l – ruianVyhledejPrvekPou2

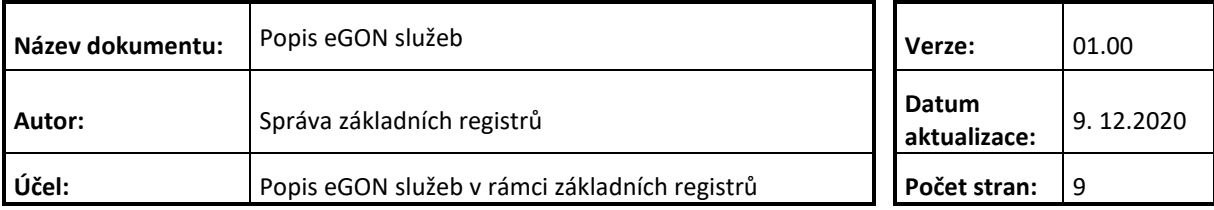

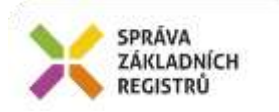

## **Obsah**

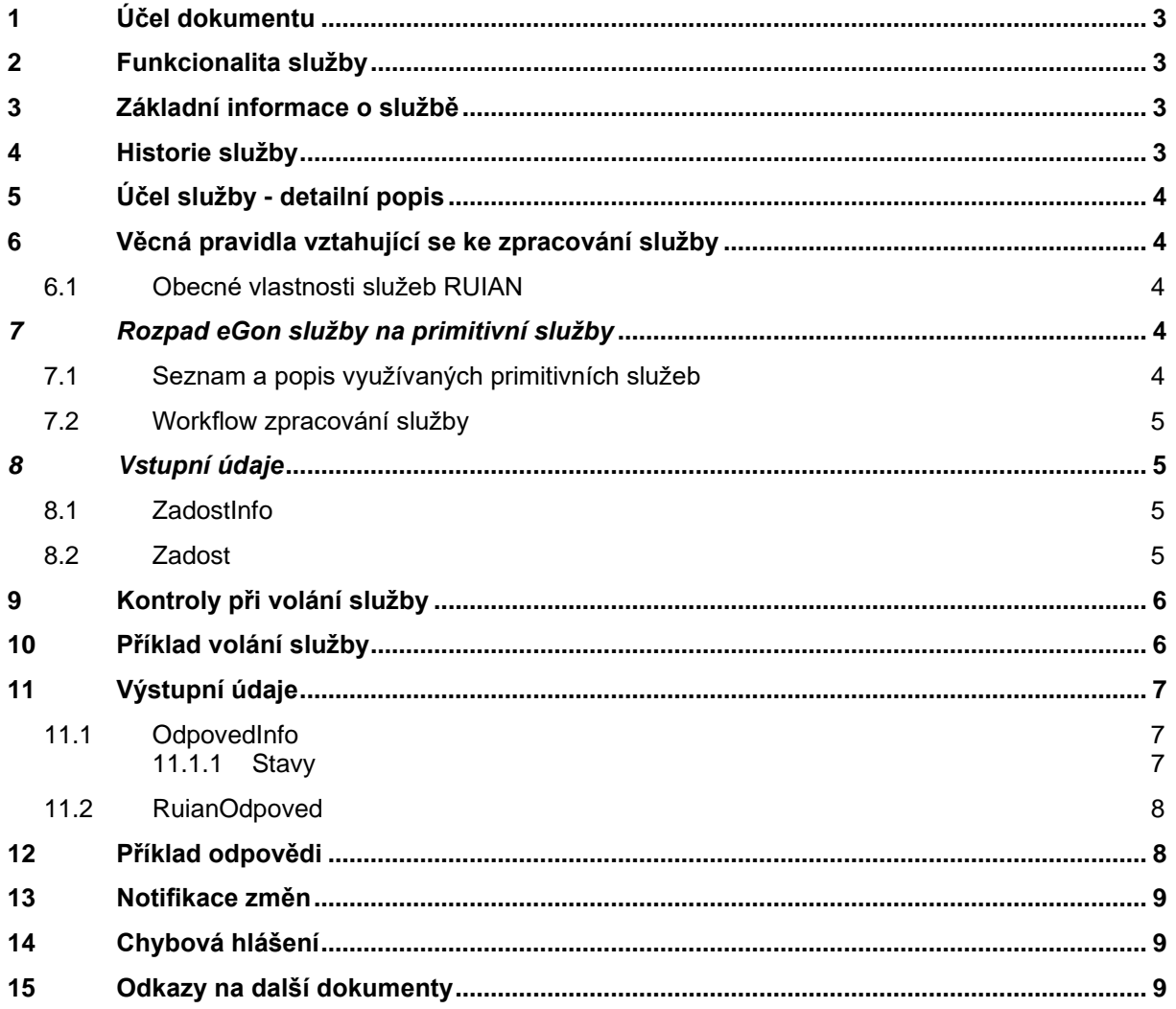

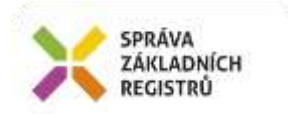

## <span id="page-2-0"></span>**1 Účel dokumentu**

Účelem tohoto dokumentu je především poskytnout orgánům veřejné moci, obecně uživatelům Základních registrů, jednoduchý a srozumitelný popis jak používat příslušnou eGON službu, včetně informací pro IT pracovníky orgánů veřejné moci. Změny provádí SZR.

### <span id="page-2-1"></span>**2 Funkcionalita služby**

Služba slouží k vyhledání prvků RUIAN typu Pou.

## <span id="page-2-2"></span>**3 Základní informace o službě**

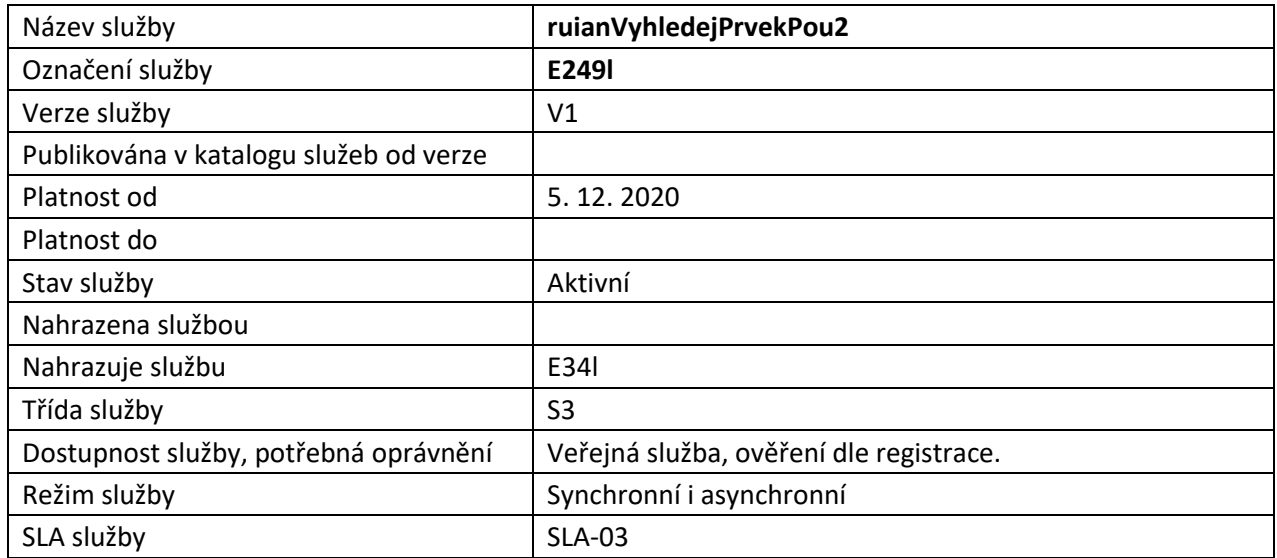

## <span id="page-2-3"></span>**4 Historie služby**

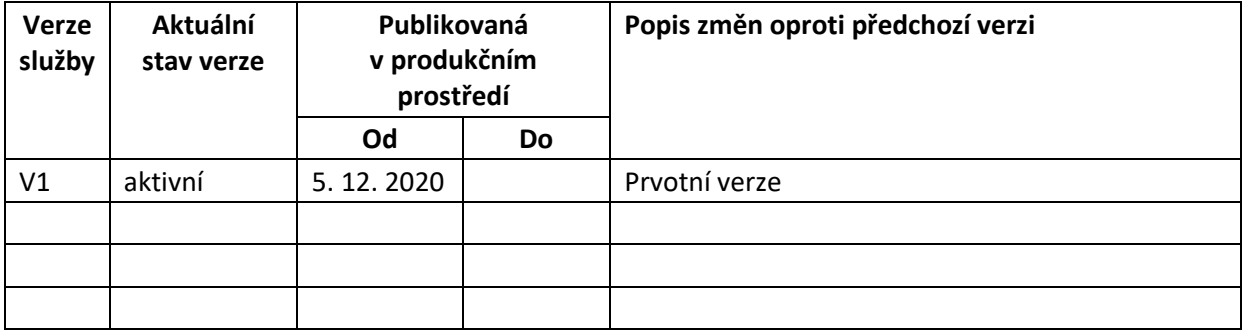

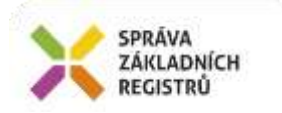

## <span id="page-3-0"></span>**5 Účel služby - detailní popis**

Služba *E249l ruianVyhledejPrvekPou2* slouží k vyhledání prvku RUIAN typu Pou podle zadaných kritérií.

Prvek je možno vyhledávat podle vybraných hodnot údajů daného prvku, nebo vybraných hodnot atributů nadřazených prvků nebo ohradou (zadání souřadnic lomových bodů polygonu, nebo parametrů kružnice). Prvky jsou do ohrady vybrány na základě polohy definičních bodů, v případě prvku ulice potom na základě průběhu definiční čáry ulice.

Služba vrací seznam prvků s identifikátorem nalezeného prvku a požadovanými hodnotami údajů daného prvku, nebo nadřazeného prvku.

## <span id="page-3-1"></span>**6 Věcná pravidla vztahující se ke zpracování služby**

Služba je předána na RUIAN, kde jsou provedeny věcné kontroly a vlastní vykonání služby. Data výstupu služby jsou předána volajícímu AIS.

Věcné kontroly RUIAN:

- Kontrola zadání alespoň jednoho údaje v *PozadovaneUdaje*.
- Kontrola existence nepovolených znaků: '/', '\', '', '%', '?' v názvových polích
- Kontrola překročení počtu nalezených záznamů. Maximální počet vrácených záznamů je 500.
- Kontrola splnění minimálního omezení výběrových podmínek dle následující tabulky:

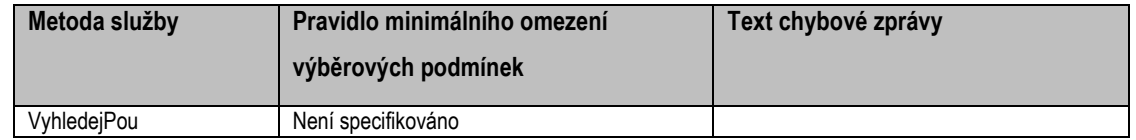

#### <span id="page-3-2"></span>*6.1 Obecné vlastnosti služeb RUIAN*

Veškerá volání služeb RUIAN jsou logována v RUIAN.

Služby, které vracejí lokalizační údaje, využívají standardu pro předávání prostorových dat GML ve verzi 3.2.1.

#### <span id="page-3-3"></span>*7 Rozpad eGon služby na primitivní služby*

#### <span id="page-3-4"></span>*7.1 Seznam a popis využívaných primitivních služeb*

V rámci zpracování jsou využívány následující interní služby:

A36 – ruianVyhledejPrvekV2 - služba pro vyhledání prvků podle kritérií; vrací jeden či více prvků.

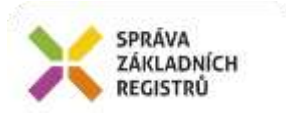

## <span id="page-4-0"></span>*7.2 Workflow zpracování služby*

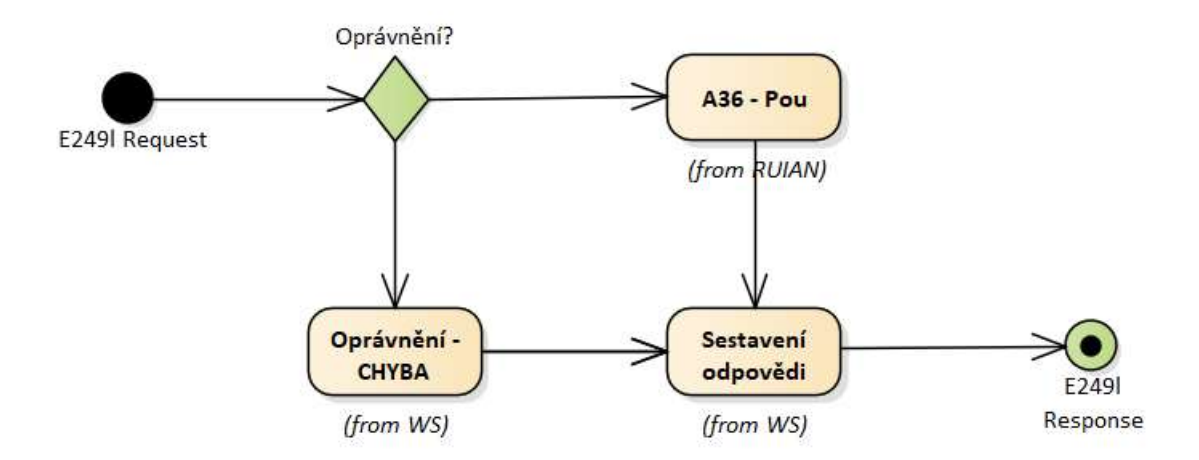

#### <span id="page-4-1"></span>*8 Vstupní údaje*

Vstupní údaje obsahují standardní položky, definované v datovém typu *IszrRuianVyhledejPrvekPou2Type.* Bez správného vyplnění vstupních údajů nelze transakci zpracovat.

#### <span id="page-4-2"></span>*8.1 ZadostInfo*

Položka *ZadostInfo* představuje standardní hlavičku datové zprávy dotazu, která je odesílána ke zpracování. Struktura a obsah hlavičky zprávy jsou dány datovým typem *ZadostInfoType*. Obsahuje údaje, které ISZR vyžaduje pro ověření přístupu ke službě. Povinné položky musí být vyplněny.

#### <span id="page-4-3"></span>*8.2 Zadost*

Položka *Zadost* slouží k detailní specifikaci požadavků na službu. Vstupní parametry jsou uvedeny v elementu *RuianVyhledejPrvekPou2Data*. V tomto elementu se specifikují podmínky hledání v elementu *Podminka* a dále požadované údaje, které má služba vrátit a to v elementu *PozadovaneUdaje*. Vyhledání se provádí podle všech zadaných parametrů v logickém součinu.

V případě kódu se hledá úplná shoda, v případě názvu se nerozlišuje velikost písmen. Na výstupu musí být požadován alespoň jeden údaj.

Specifikace podmínky je uvedena v následující tabulce:

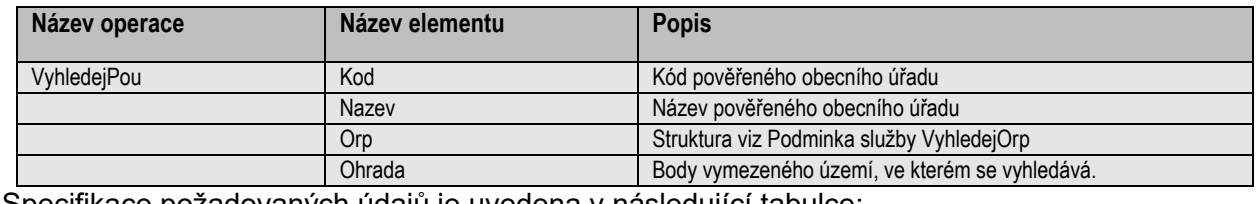

Specifikace požadovaných údajů je uvedena v následující tabulce:

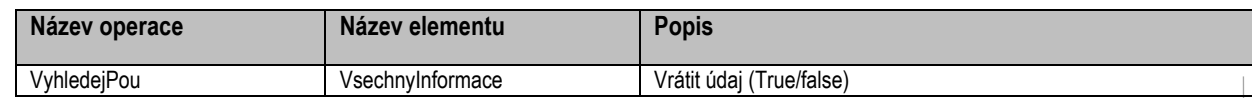

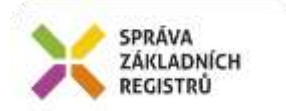

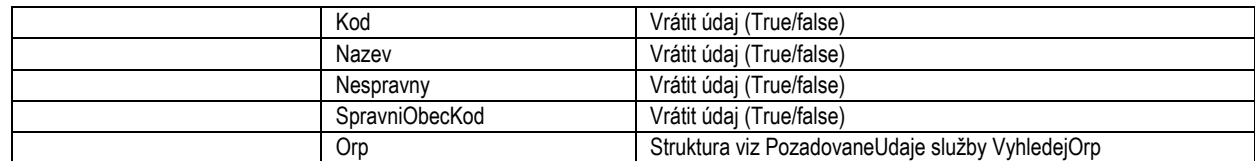

## <span id="page-5-0"></span>**9 Kontroly při volání služby**

Na vstupu jsou prováděny běžné kontroly na oprávnění při volání služby. Dále jsou prováděny věcné kontroly popsané v kapitole Vstupní údaje. Při překročení počtu záznamů je nutné zúžit zadání vyhledávacích podmínek.

## <span id="page-5-1"></span>**10 Příklad volání služby**

```
Správa základních registrů tel.: +420 225 514 758
   <soapenv:Envelope xmlns:soapenv="http://schemas.xmlsoap.org/soap/envelope/" 
   xmlns:urn="urn:cz:isvs:iszr:schemas:IszrRuianVyhledejPrvekPou2:v1" 
   xmlns:urn1="urn:cz:isvs:iszr:schemas:IszrAbstract:v1" 
   xmlns:urn2="urn:cz:isvs:reg:schemas:RegTypy:v1" 
   xmlns:urn3="urn:cz:isvs:ruian:schemas:VyhledejPou:v2" 
   xmlns:urn4="urn:cz:isvs:ruian:schemas:PouPodminka:v2" 
   xmlns:urn5="urn:cz:isvs:ruian:schemas:Orp:v2" xmlns:urn6="urn:cz:isvs:ruian:schemas:Okres:v2" 
   xmlns:urn7="urn:cz:isvs:ruian:schemas:Vusc:v2" 
  xmlns:urn8="urn:cz:isvs:ruian:schemas:RegionSoudrznosti:v2" 
   xmlns:urn9="urn:cz:isvs:ruian:schemas:Stat:v2" xmlns:xlin="http://www.w3.org/1999/xlink" 
   xmlns:ns="http://www.opengis.net/gml/3.2" 
   xmlns:urn10="urn:cz:isvs:ruian:schemas:PouPolozkyBase:v2" 
   xmlns:urn11="urn:cz:isvs:ruian:schemas:OrpPolozkyBase:v2" 
   xmlns:urn12="urn:cz:isvs:ruian:schemas:OkresPolozkyBase:v2" 
   xmlns:urn13="urn:cz:isvs:ruian:schemas:VuscPolozkyBase:v2" 
   xmlns:urn14="urn:cz:isvs:ruian:schemas:RegionSoudrznostiPolozkyBase:v2" 
   xmlns:urn15="urn:cz:isvs:ruian:schemas:StatPolozkyBase:v2">
       <soapenv:Header/>
       <soapenv:Body>
          <urn:RuianVyhledejPrvekPou2>
             <urn1:ZadostInfo>
                <urn2:CasZadosti>2012-01-06T00:00:00.000+01:00</urn2:CasZadosti>
                <urn2:Agenda>Axxx</urn2:Agenda>
                <urn2:AgendovaRole>CRxxx</urn2:AgendovaRole>
                <urn2:Ovm>ovm</urn2:Ovm>
                <urn2:Ais>ais</urn2:Ais>
                <urn2:AgendaZadostId>2cab18cf-50a1-44b2-bc3a-b79f2cb44d8e</urn2:AgendaZadostId>
             </urn1:ZadostInfo>
             <urn:Zadost>
                <urn:RuianVyhledejPrvekPou2Data>
                   <urn3:Podminka>
                      <urn4:Kod>19</urn4:Kod>
                     <urn4:Orp>
                         <urn5:Nazev>Hlavní město Praha</urn5:Nazev>
                      </urn4:Orp>
                   </urn3:Podminka>
                   <urn3:PozadovaneUdaje>
                      <urn10:VsechnyInformace>true</urn10:VsechnyInformace>
                     <urn10:Orp>
                         <urn11:Okres>
                            <urn12:Vusc>
                               <urn13:VsechnyInformace>true</urn13:VsechnyInformace>
                               <urn13:RegionSoudrznosti>
                                  <urn14:Kod>true</urn14:Kod>
                                 <urn14:Stat>
                                     <urn15:Nazev>true</urn15:Nazev>
                                  </urn14:Stat>
                               </urn13:RegionSoudrznosti>
```
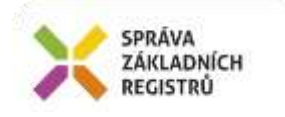

```
 </urn12:Vusc>
                       </urn11:Okres>
                   \langle/urn10:Orp> </urn3:PozadovaneUdaje>
             </urn:RuianVyhledejPrvekPou2Data>
          </urn:Zadost>
       </urn:RuianVyhledejPrvekPou2>
    </soapenv:Body>
</soapenv:Envelope>
```
## <span id="page-6-0"></span>**11 Výstupní údaje**

Výstupní údaje obsahují položky definované v datovém typu *RuianVyhledejPrvekPou2ResponseType*.

## <span id="page-6-1"></span>*11.1 OdpovedInfo*

Struktura položky *OdpovedInfo* obsahuje údaje, které ISZR ale i AIS očekává k dokončení vyřízení požadavku. Struktura a obsah hlavičky zprávy jsou dány datovým typem *OdpovedInfoType*.

#### <span id="page-6-2"></span>**11.1.1 Stavy**

Stav provedení služby je uveden v elementu *Status*/*VysledekKod*:

- *OK* služba byla zpracována v pořádku
- *VAROVÁNÍ*  při zpracování nastala situace, na kterou je vhodné upozornit
- *CHYBA* zpracování není možné provést

Pokud skončí služba stavem *CHYBA* nebo *VAROVANI*, a jsou známy detailnější informace, podrobnosti jsou uvedeny v elementu *VysledekDetail*.

Stav VAROVANI nastává např. v situacích:

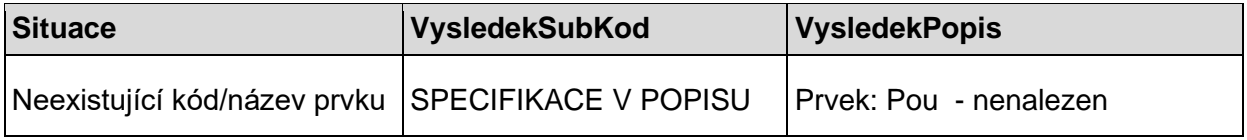

Definované chybové stavy jsou uvedeny v následující tabulce:

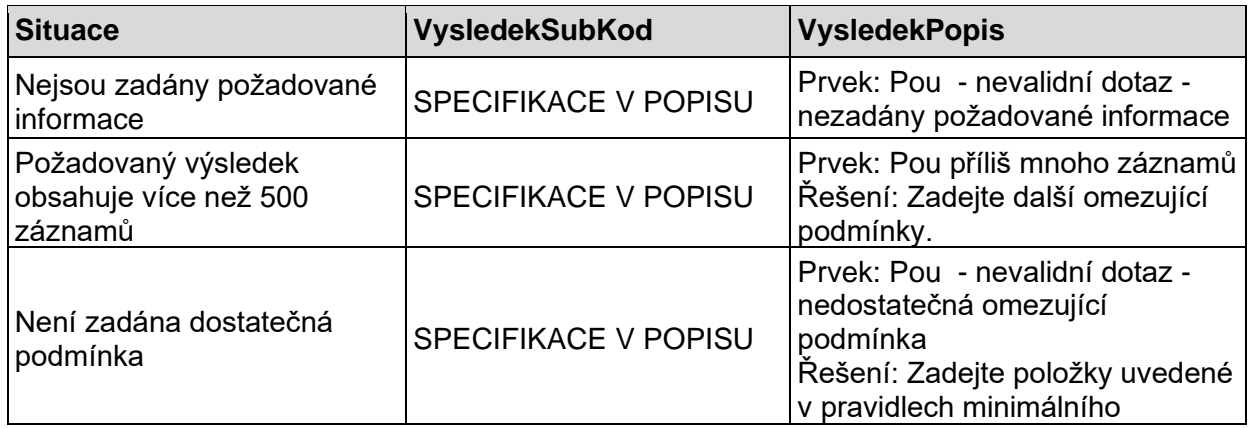

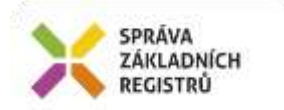

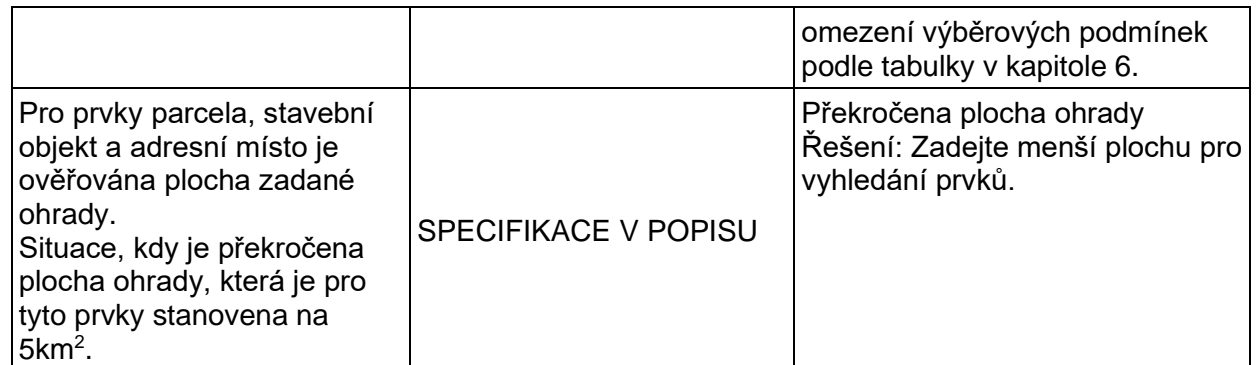

Stav CHYBA dále může nastat v situaci, kdy službu nebylo možné z nějakého závažného důvodu vykonat nebo sestavit odpověď. Příkladem situace, ve které vzniká tato chyba, je například chybný vstup služby, nedostupnost databáze nebo základního registru a podobně.

#### <span id="page-7-0"></span>*11.2 RuianOdpoved*

Položka je vyplněna, pokud bylo provedeno volání RUIAN. V elementu jsou vrácena aplikační data. Jsou umístěna v elementu *RuianVyhledejPrvekPou2DataResponse* a to ve struktuře odpovídající požadovaným hodnotám.

## <span id="page-7-1"></span>**12 Příklad odpovědi**

```
<soapenv:Envelope xmlns:soapenv="http://schemas.xmlsoap.org/soap/envelope/" 
xmlns:autocont1="urn:cz:isvs:iszr:services:IszrProbe:v1" 
xmlns:abs="urn:cz:isvs:iszr:schemas:IszrAbstract:v1" 
xmlns:autocont2="urn:cz:isvs:iszr:schemas:IszrRuianVyhledejPrvekPou2:v1" 
xmlns:reg="urn:cz:isvs:reg:schemas:RegTypy:v1" xmlns:xlinl="http://www.w3.org/1999/xlink" 
xmlns:autocont3="urn:cz:isvs:ruian:schemas:VyhledejPou:v2" 
xmlns:autocont4="urn:cz:isvs:ruian:schemas:Pou:v2" 
xmlns:autocont5="urn:cz:isvs:ruian:schemas:Orp:v2" 
xmlns:autocont6="urn:cz:isvs:ruian:schemas:Okres:v2" 
xmlns:autocont7="urn:cz:isvs:ruian:schemas:Vusc:v2" 
xmlns:autocont8="urn:cz:isvs:ruian:schemas:RegionSoudrznosti:v2" 
xmlns:autocont9="urn:cz:isvs:ruian:schemas:Stat:v2">
    <soapenv:Header/>
    <soapenv:Body>
       <autocont2:RuianVyhledejPrvekPou2Response>
          <abs:OdpovedInfo>
             <reg:CasOdpovedi>2020-12-10T07:33:10.1298527+01:00</reg:CasOdpovedi>
             <reg:Status>
               <reg:VysledekKod>OK</reg:VysledekKod>
            \langlereg:Status>
             <reg:AgendaZadostId>2cab18cf-50a1-44b2-bc3a-b79f2cb44d8e</reg:AgendaZadostId>
             <reg:IszrZadostId>00138b68-3e8d-13ed-9724-28a95fbb1000</reg:IszrZadostId>
          </abs:OdpovedInfo>
          <autocont2:RuianOdpoved>
             <autocont2:RuianVyhledejPrvekPou2DataResponse>
                <autocont3:Pou>
                   <autocont3:Pou>
                       <autocont4:Kod>19</autocont4:Kod>
                     <autocont4:Nazev>Hlavní město Praha</autocont4:Nazev>
                     <autocont4:Nespravny>true</autocont4:Nespravny>
                     <autocont4:SpravniObecKod>554782</autocont4:SpravniObecKod>
                     <autocont4:Orp>
                          <autocont5:Okres>
                             <autocont6:Vusc>
                                <autocont7:Kod>19</autocont7:Kod>
                               <autocont7:Nazev>Hlavní město PrahaTestREF3</autocont7:Nazev>
                                <autocont7:Nespravny>true</autocont7:Nespravny>
```
Správa základních registrů tel.: +420 225 514 758 Na Vápence 14 www.szrcr.cz 130 00 Praha 3 – Žižkov

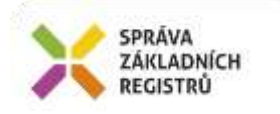

```
 <autocont7:RegionSoudrznosti>
                                   <autocont8:Kod>19</autocont8:Kod>
                                  <autocont8:Stat>
                                      <autocont9:Nazev>Česká republika</autocont9:Nazev>
                                   </autocont8:Stat>
                                </autocont7:RegionSoudrznosti>
                             </autocont6:Vusc>
                          </autocont5:Okres>
                      </autocont4:Orp>
                   </autocont3:Pou>
                </autocont3:Pou>
             </autocont2:RuianVyhledejPrvekPou2DataResponse>
         </autocont2:RuianOdpoved>
       </autocont2:RuianVyhledejPrvekPou2Response>
    </soapenv:Body>
</soapenv:Envelope>
```
#### <span id="page-8-0"></span>**13 Notifikace změn**

<span id="page-8-1"></span>Služba není editační, notifikace změn pro ni není relevantní.

## **14 Chybová hlášení**

<span id="page-8-2"></span>Služba neobsahuje specifická chybová hlášení.

## **15 Odkazy na další dokumenty**

egon/wsdl/IszrRuianVyhledejPrvekPou2.wsdl **XSD služby**: egon/xsd/IszrRuianVyhledejPrvekPou2.xsd